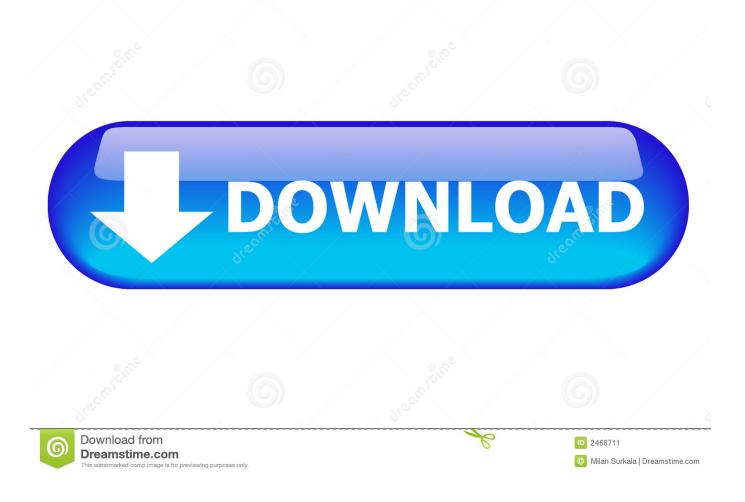

Transfer Photo Library To External Hard Drive Mac

| <b>3</b> ⊙⊽♪ Libraries → M                                                                                                    | usic 🕨                                                                                             | • 4 Search Music     | Computer > IP | POD (E:) •             | ✓ 4y Search IPOD (E) |
|----------------------------------------------------------------------------------------------------|----------------------------------------------------------------------------------------------------|----------------------|---------------|------------------------|----------------------|
| Organize  Share with  Forwards Forwards | Play all Burn New folder<br>Music library<br>Includes: 2 locations<br>Sample Music<br>Sample Music | Arrange by: Folder • | Organize ▼    | hare with • Vew folder | Contacts             |

Transfer Photo Library To External Hard Drive Mac

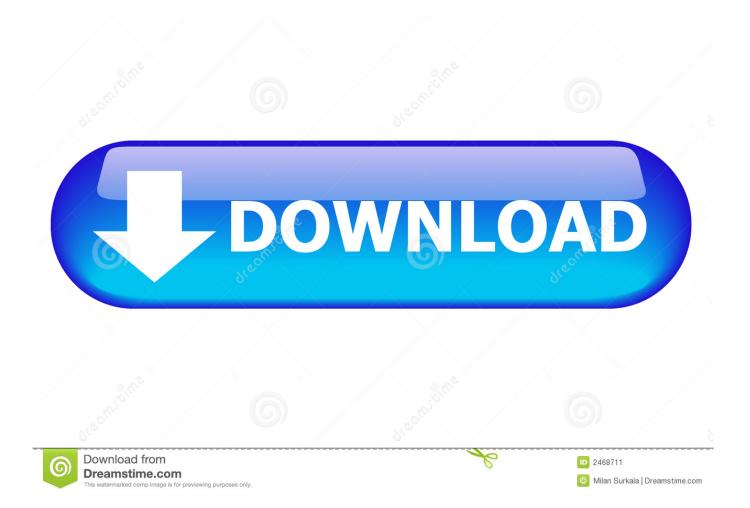

Oct 25, 2019 How to switch between libraries in Photos for Mac; How to move your Photos library to an external hard drive; How to add pictures and videos to albums.

- 1. transfer photo library external hard drive
- 2. transfer photo library from external hard drive back to mac
- 3. <u>can i move my photos library to an external drive</u>

Related: How to Move Your iTunes Library to an External Drive By default, your System Photo Library is stored in the Pictures folder on your Mac.. If, like me, you take lots of pics, hard drive or solid-state drive can fill up easily, especially since more Macs ship with limited storage.

## transfer photo library external hard drive

transfer photo library external hard drive, how to transfer icloud photo library to external hard drive, transfer photo library from external hard drive back to mac, how do i transfer photo library to external hard drive, can i move my photos library to an external drive, move photos library to external hard drive high sierra, can't copy photo library to external hard drive, copy icloud photo library to external hard drive, cannot move photo library to external hard drive <u>Game Offline Mod King And Lord V1.0</u>

If you have a lot of photos and videos, one of the simplest and easiest ways to start organizing everything is to make use of albums, especially when you give them good names. برنامج حذف الملفات المستعصية للاندرويد

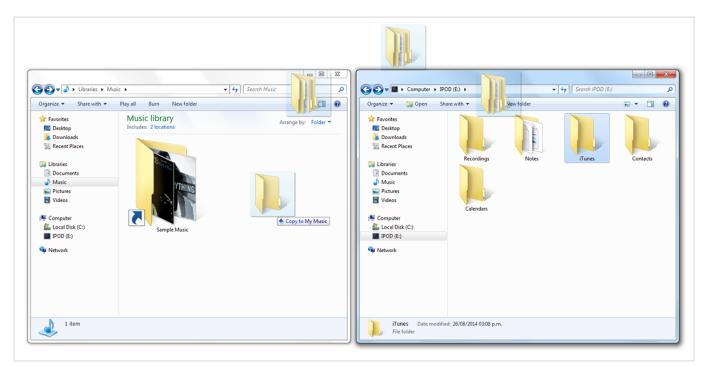

Autocom 2017 Full Download

## transfer photo library from external hard drive back to mac

Minecraft Skins To Download For Mac Medieval Total War 2 Mac Download Free

## can i move my photos library to an external drive

Best Movie Database Software For Mac

0041d406d9 Microsoft Paintbrush For Mac

0041d406d9

Mac Remover (free Version Download For Mac